스마트그린산업단지의 중소·중견사업장에 공장에너지관리시스템(FEMS) 보급 지원을 통한 에너지효율화 및 스마트에너지산단 기반 조성을 위해 「2021년 스마트에너지산단 FEMS 보급 지원사업」을 다음과 같이 공고합니다

> 2021년 6월 22일 한국에너지공단 이사장

## 1 사업목적

- ㅇ 스마트그린산업단지에 입주한 중소·중견사업장 대상으로 공장에너지 관리시스템(FEMS)\* 구축 및 컨설팅 등을 지원하여 스마트그린산단 구축 및 에너지효율화 기반 마련
	- \* 공장의 에너지사용을 효율적으로 관리하기 위하여 센서․계측장비, 분석 소프트웨어 등을 설치하고, 에너지사용현황을 실시간으로 모니터링하여 필요시 에너지사용을 제어할 수 있는 통합관리시스템

## 2 용어정의

- ㅇ (참여기업) 정부지원금 및 자기부담금을 활용하여 사업에 참여하는 중소·중견기업
- (전문기업) 에너지관리시스템 구축 관련 경험, 전문성 및 기술력 등을 보유 하고 있는 기업
- (지원사업자) 참여기업과 전문기업으로 구성된 컨소시엄\*
	- \* 지원대상 선정 시 지원사업자 단위로 선정
- (수행책임자) 지원대상 사업을 총괄하여 수행하는 참여기업의 책임자

**3 추진체계** 

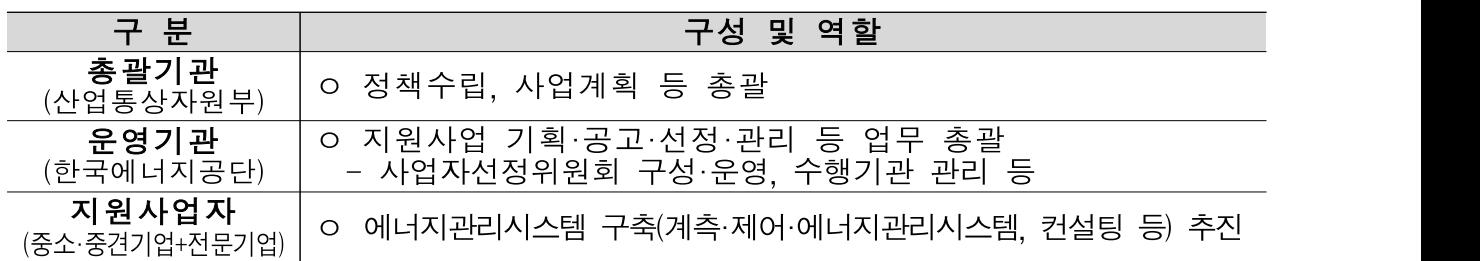

## 4 지원대상

- ㅇ 스마트그린산단\*에 입주한 산업·발전부문 중소·중견 사업장 \* 창원, 시화·반월, 구미, 인천남동, 대구성서, 광주첨단, 여수
- ㅇ 참여기업을 수행 책임자로 하며, 참여기업에 에너지관리시스템 구축 컨설팅 등을 수행할 전문기업\*을 선정하여 사업 신청
	- \* FEMS 도입 지원과 관련한 풍부한 경험, 전문성 및 기술력 등을 보유하고 동 사업의 효율적 추진이 가능한 기업으로, 참여기업 만족도 조사 결과 및 A/S 이행조치 미이행 전문기업은 참여가 제한 될 수 있음

## 5 지원내용

ㅇ (지원예산) 152,480천원\*

- \* 기 지원사업장의 사업 변경 등에 따라 변동될 수 있음
- ㅇ (지원조건) 사업장 규모 및 연간 에너지사용량별 차등지원
	- 중소기업은 총 투자비의 70~80%, 중견기업은 40% 이내 지원
	- \* 에너지관리시스템 구축 비용은 계측기와 제어 및 에너지관리시스템 구입비, 설치 공사비, 감리비, 시운전비 등에 한함 (토지구입비 및 건물공사비 등은 제외)

| ______________ |                             |          |          |      |                                                        |
|----------------|-----------------------------|----------|----------|------|--------------------------------------------------------|
| 구분             |                             | 정부<br>지원 | 민간<br>현금 | 합계   | 비고                                                     |
| 중소<br>기업       | 연간<br>에너지사용량<br>2,000toe 미만 | 80%      | 20%      | 100% | VAT는 참여기업에서<br>부담<br>하며<br>정부지원은<br>최대<br>1억원<br>이내 지원 |
|                | 연간 에너지사용량<br>2,000toe 이상    | 70%      | 30%      | 100% |                                                        |
| 중견기업           |                             | 40%      | 60%      | 100% |                                                        |

< 사업장 규모별 지원기준 >

## 6 사업내용

### ㅇ 에너지관리시스템 구축 컨설팅

- 에너지관리 현황 진단゛, 에너지관리시스템 구축을 위한 컨설팅
- \* 지원사업장별 스마트에너지팩토리 수준을 지원사업 전·후에 대해 진단·비교 하여 FEMS 구축 성과 점검 및 사업장별 지속적인 효율화 추진 등
- 에너지사용의 효율화·최적화 방안 및 계측 포인트 선정 컨설팅
- 참여기업별 계측·제어·에너지관리시스템 구축 방안, 데이터 연계 방안 수립
- 구축된 계측·제어·에너지관리시스템에 대한 정상운전 확인, 계측 데이터 관리·활용 방안 마련, 최적 운영을 위한 교육·지도
- \* 시스템 구축 후 최소 1개월 이상의 데이터를 기반으로 에너지절감 성과 또는 절감 잠재량을 파악하여 구체적 에너지 절감 활동을 통한 실질적인 성과 도출
- 공단의 공장에너지관리시스템 설치확인 기준에 따른 FEMS 구축 전략 수립 및 보고서 작성 지원
- \* 보고서는 한국에너지공단 "에너지관리시스템 설치확인업무 운영규정('19.02.20.)"의 양식에 따름

### ㅇ 계측시스템 구축

- 에너지사용량(전력량계, 유량계 등) 및 에너지사용량에 영향을 미치는 내·외부 영향인자(온도, 압력 등)를 측정하기 위한 계측기
- 계측값의 실시간 모니터링을 위한 네트워크 장비 설치비용 지원 및 계측 데이터 정합성 검토 등

### ㅇ 제어시스템 구축

- 대상설비에 적합한 에너지절감 제어 알고리즘 설계
- 에너지절감 제어기술을 적용한 엑츄에이터 장치 등의 설치공사 및 제어장치 통신을 위한 네트워크 구성
- PLC·HMI·DCS 등의 연계를 위한 모듈 구성 및 자동·원격 제어 시스템의 통신 모듈(드라이버) 설치

### ㅇ 에너지관리시스템 구축

- 에너지사용 현황의 효율적인 관리를 위한 실시간 에너지관리시스템 구축
- 타 시스템(MES, ERP, 설비제어 등)과 FEMS와의 연계 및 활용 방안 마련
- 에너지성과지표의 실시간 모니터링시스템 구축(원단위, 효율 등) \* 영향인자 계측기 설치시 반드시 기능이 포함되어야 함.
- 제어 대상설비의 최적값 입력 및 감시·관리 기능 구축
- 시스템 분석·설계, 구축, 기능 및 데이터 연동 테스트 비용지원, 교육 및 유지보수 방안 수립

### 7 사업신청

- ㅇ (신청기간) 공고일 ~ 7월 9일(금), 18:00까지
- ㅇ (신청절차) e나라도움(www.gosims.go.kr)을 통해 신청 \* 본 지원사업 신청자는 e나라도움 회원가입 필수 \*\* e나라도움을 통해 사업계획서 등의 첨부파일을 각 1부 첨부 후 신청 ※ e나라도움 온라인 신청서 제출은 신청마감일 18:00까지 '제출' 처리된 건에 한함 ※ e나라도움 온라인 사업신청서 작성 절차  $\circled$  e나라도움 로그인  $\rightarrow \circledcirc$  사업수행관리  $\rightarrow \circledcirc$  신청관리  $\rightarrow \circledcirc$  사업신청 관리 → ⑤ 공모현황 → ⑥ 공모명 '2021년 스마트에너지산단 FEMS 보급

지원사업' 선택 후 '신청서 작성'을 클릭하여 사업신청서 작성 및 제출

- 
- ㅇ (제출서류) 사업계획서 및 첨부서류\* 등
	- 사업계획서 및 첨부서류 양식은 e나라도움(www.gosims.go.kr) 및 한국에너지공단 홈페이지(www.energy.or.kr)에서 다운로드
	- 선정평가 후 사업에 선정된 지원사업자는 사업계획서 및 첨부서류 (원본 1부)를 제본하여 우편(또는 직접) 제출
	- \* 중소기업확인서는 중소벤처기업부, 중견기업확인서는 중견기업연합회, 산업단지 입주확인서는 산업단지공단에서 발급
- ㅇ (문의처) 052)920 0393(담당 : 산업기후실 정재근 대리)

## 8 선정절차 및 기준

ㅇ (선정절차)

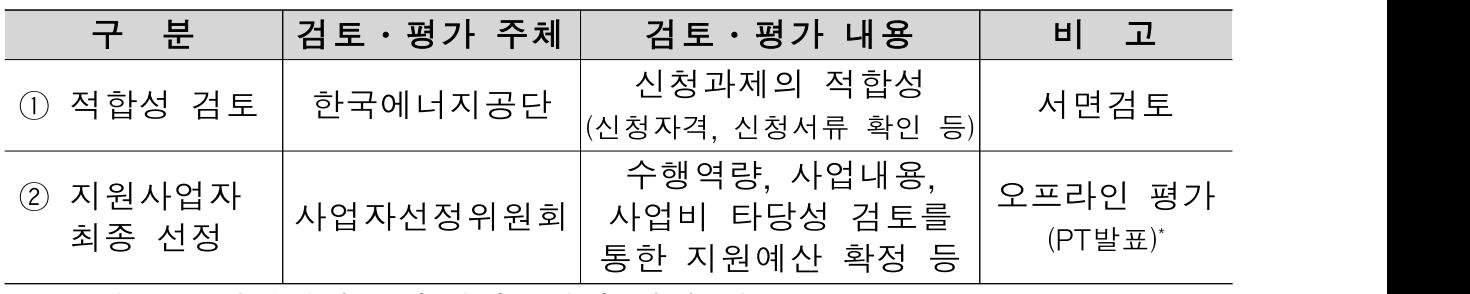

\* PT발표는 신청사업장 수행책임자가 직접 발표

- ㅇ (선정방법) 참여기업이 제출한 사업계획서에 대한 오프라인 평가를 통해 지원사업자 선정
	- 사업자 선정위원회의 평가를 거쳐 평균점수가 70점 이상인 참여기업 중 점수가 높은 사업장 순으로 예산한도 내에서 지원
	- 과거 유사사업에 참여한 사업자일지라도 잔여예산에 한하여 선별적으로 지원할 수 있음(평가점수 70점 이상 대상)
- ㅇ (사업자선정위원회의 구성) 지원사업자 선정의 객관성 및 절차적 투명성 확보를 위해 산·학·연·관 전문가로 구성된 사업자선정위원회\*를 구성하여 신청 사업에 대한 평가, 선정 대상의 세부 사업비 검토· 심의 및 지원사업자를 최종 확정
	- \* 운영기관에서 에너지관리시스템 관련 산·학·연·관 전문가 10인 이내로 구성하여 운영

## 9 사업기간

ㅇ 협약일 ~ 2021년 11월 12일(금)

# 10 추진일정

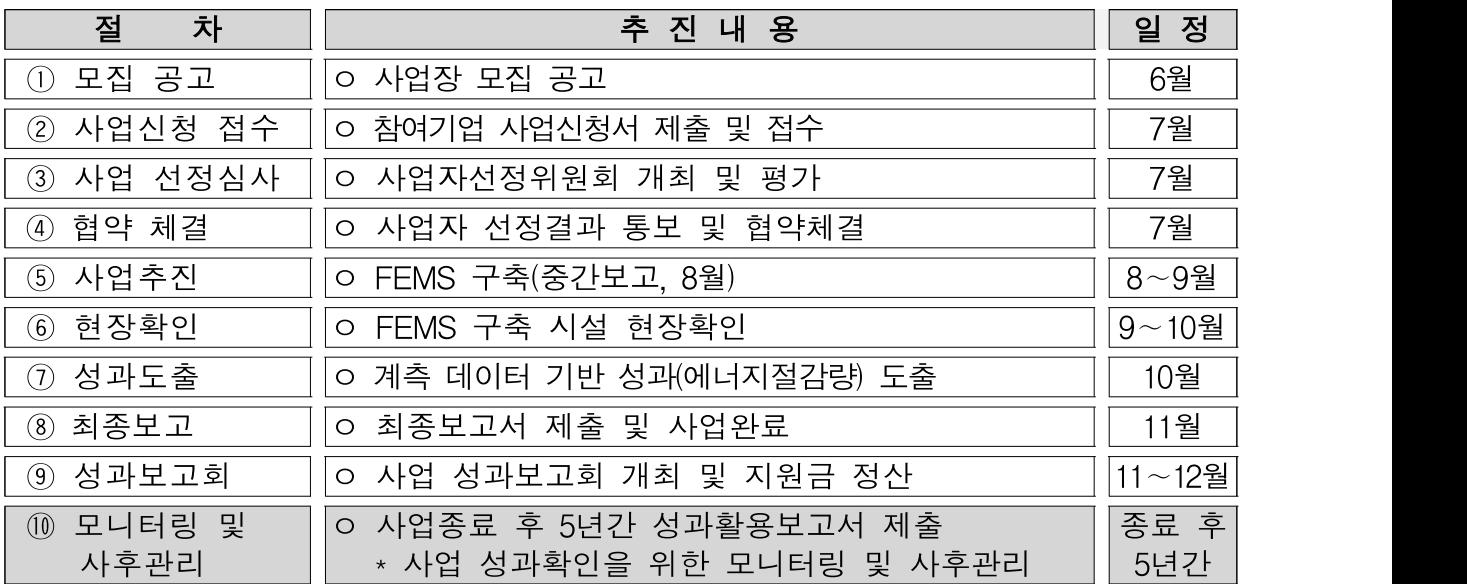

\* 사업추진 상황에 따라 변동될 수 있음

## 11 추진절차

### 1. 지원사업 신청

- ㅇ 지원금을 신청하고자 하는 참여기업은 '스마트에너지산단 FEMS 보급 지원사업'을 수행할 전문기업을 포함하여 <별지 제1호>의 "사업계획서" 작성 및 운영기관에 제출
	- \* 사업계획서 내 정부지원금 집행계획은 '산업통상자원부 국고보조금 통합 관리지침(산업통상자원부공고 제2020-209호)' 보조사업 정산보고서 작성지침 [별표1]에 따른 보조세목별로 작성
	- 운영기관은 참여기업이 제출한 사업신청서 및 사업계획서에 미비한 사항이 있거나 제출자료 등이 사실과 부합하는지 여부확인이 필요한 경우, 일정기간을 정하여 사업신청서 및 사업계획서 보완, 추가 서류제출 등을 요청할 수 있음
	- \* 상기 요청에도 불구하고 참여기업이 기한 내에 관련 조치를 취하지 않을 경우 지원 신청을 철회한 것으로 간주

### 2. 지원사업자 선정

- ㅇ 사업자 선정위원회의 평가를 거쳐 합산점수가 70점 이상인 참여기업 중 평가점수가 높은 사업장 순으로 예산한도 내에서 지원
	- 과거 유사사업에 참여한 사업자일지라도 잔여예산에 한하여 선별적으로 지원할 수 있음(평가점수 70점 이상 대상)
	- \* 지원사업자 선정을 위한 평가기준 및 방법은 <별표 제1호> 참조

### 3. 협약체결

- ㅇ 선정된 참여기업은 선정결과 통지를 받은 날부터 7일 이내(공휴일 포함)에 <별지 제3호> 서식에 따라 협약서를 작성하여 운영기관과 협약 체결
- ㅇ 협약 시 운영기관은 참여기업에게 사업자선정위원회의 평가결과 등을 반영하여 사업계획서의 수정·보완 등을 요구할 수 있으며, 총 사업비의 적정성을 판단하여 사업비 및 정부지원금 조정 가능
	- \* 상기 요청에도 불구하고 참여기업이 기한 내에 관련 조치를 취하지 않을 경우 사업자 선정을 취소할 수 있음

### 4. 사업수행

- ㅇ 참여기업은 협약체결일로부터 5일 이내(공휴일 포함)에 <별지 제4호> 서식에 따라 착수신고서를 운영기관에 제출하여야 함
- ㅇ 지원사업자는 기 제출된 사업계획서 일정에 따라 컨설팅 진행, 계측기·모니터링시스템 구축 등 사업 추진
- ㅇ 참여기업은 사업진행 현황에 대하여 운영기관에 3회 이상 정기적으로 진도보고를 하여야 하고, 운영기관은 필요시 현장실사 실시 및 사업진행 관련 서류 제출을 요구할 수 있으며, 지원사업자는 이에 적극 협조하여야 함

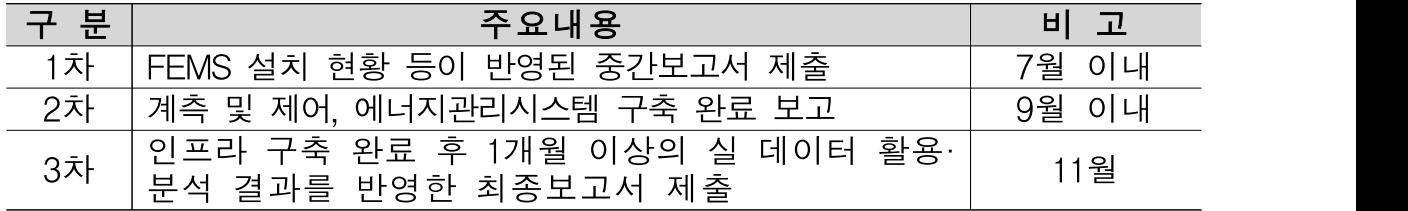

- ㅇ 전문기업은 에너지관리시스템 구축 성과점검을 위해 지원사업 전·후에 지원사업장별 스마트에너지팩토리 수준진단을 실시하여야 함
- ㅇ 운영기관은 사업의 효율적인 관리를 위하여 정기 진도보고 이외에 사업추진 상황에 관한 수시 보고를 요구할 수 있으며, 이 경우 지원사업자는 운영기관의 요구에 응하여야 함
- ㅇ 운영기관은 진도보고 및 현장실사 결과 사업의 계속 수행이 불가능 하다고 판단되는 경우에는 별도의 평가위원회에 상정하여 사업의 "중단"여부를 평가하도록 요청할 수 있음
- ㅇ 평가위원회의 평가결과를 통보받은 참여기업은 "중단"의 경우에 한하여 통보일 기준 7일 이내에 운영기관에 이의신청을 할 수 있고, 이의신청은 1회에 한함

### 5. 정부지원금(선급금) 지급

ㅇ 운영기관은 착수신고서 접수 후 정부지원금의 70%이내에서 참여 기업에게 선급금을 지급할 수 있으며, 이 때 참여기업은 'e나라도움'을 통해 교부신청서를 작성·제출하여야 함

※ **e나라도움 교부신청서 작성 절차**<br>① e나라도움 로그인 → ② 사업수행관리 → ③ 신청관리 → ④ 교부관리<br> → ⑤ 교부신청 → ⑥ 해당 사업 선택 후 '신청서 작성'을 클릭하여 교부 신청서 작성 및 제출

- 참여기업은 정부지원금(선급금)에 대한 교부신청서 제출 시, 운영 기관을 피보험자로 하는 정부보조금 이행(선금급)보증 보험증권과 전문기업이 참여기업에게 제공한 이행(선금급)보증 보험증권 등의 서류를 제출하여야 함
- 참여기업은 정부지원금(선급금)을 입금 받은 후 15일 이내에 정부 지원금과 자부담금을 컨설팅, 계측인프라 구축, 모니터링시스템 구축 등 계약건으로 구별하여 전문기업에게 지급하여야 하며, 반드시 정부지원금은 현금으로 전문기업에게 지급하여야 함

\* 단, 참여기업이 선급금을 전문기업에게 지급할 시, 참여기업의 2021년도 사업계획에 자부담금이 반영되지 않아 자부담금의 선급급 진행이 어려울 경우 자부담금은 잔금 지급 시 일괄적으로 지급할 수 있음

### 6. 사업완료

- ㅇ 지원사업자는 당해연도 사업기간 종료 1개월 전에 계측․제어 및 모니터링시스템 등 설치 완료하여야 함 (시운전 포함)
- ㅇ 동 지원사업을 통해 발생하는 모든 유형자산은 <별지 제12호> 서식에 따른 정부지원금 활용설비 인증 명판을 부착하고,「보조금 관리에 관한 법률」제35조제1항, 같은 법 시행령 제15조제1항 및 제2항에 따라 유형자산 취득일로부터 15일 이내에 'e나라도 움'을 통해 중요재산 현황을 작성하여야 함

※ e나라도움 중요재산 현황 작성 절차 ① e나라도움 로그인 → ② 사업수행관리 → ③ 중요재산관리 → ④ 대장 관리 → ⑤ 중요재산등록

- 이후 중요재산(취득가액 50만원 이상) 처분제한기간(5년) 이전까지 매년 6월과 12월에 변동현황을 보고하여야 하며, 변동사항이 없거나 미미한 경우에는 보고를 생략할 수 있음
- ㅇ 지원사업자는 에너지관리시스템 구축 완료 후 1개월 이상의 실 데이터를 기반으로, 에너지 및 온실가스 절감효과가 반영된 사업 최종보고서를 협약기간 종료일로부터 10일 이내에 운영기관에 제출 하여야 하고, 필요 시 운영기관은 오프라인 평가를 실시할 수 있음

### 7. 정부지원금(잔금) 지급

ㅇ 참여기업은 협약마감일로부터 7일 이내에 정부지원금(잔금) 지급신청을 해야하며, e나라도움을 통해 교부신청서를 작성·제출하여야 함

※ e나라도움 교부신청서 작성 절차 ① e나라도움 로그인 → ② 사업수행관리 → ③ 신청관리 → ④ 교부관리 → ⑤ 교부신청 → ⑥ 해당 사업 선택 후 '신청서 작성'을 클릭하여 교부 신청서 작성 및 제출

- 참여기업은 정부지원금(잔금)에 대한 교부신청서 제출 시, 전문기업이 참여기업에게 제공한 이행(하자)보증보험증권 등의 서류를 제출하여야 함
	- \* 이행(하자)보증보험증권에는 보증금액 및 보증기간 등 명시 필요
	- \* 하자보수보증 요율은 총 사업비의 10% 이상(단, 기업신용평가등급 B+ 이상인 경우는 5%이상) 및 보증기간은 3년
- 참여기업은 잔금을 입금 받은 후 7일 이내에 정부지원금과 자부담 금을 각 계약별로 구별하여 전문기업에게 지급하여야 하며, 반드시 정 부지원금은 현금으로 전문기업에게 지급하여야 함
- ㅇ 운영기관은 현장 확인, 최종보고서 확인 등 정부지원금이 당초 목적대로 사용되고 있는지 여부를 점검하여 적정한 경우, 선급금을 제외한 정부지원금의 나머지를 지급

### 8. 사업비 정산 및 검증

- ㅇ 참여기업은 정부지원금(잔금) 지급일로부터 7일 이내에 사업비 정산보고서\*(별지 제10호) 및 정산자료, 정산보고서에 대한 검증 보고서\*\*를 운영기관에 제출하여야 함
	- \* '산업통상자원부 국고보조금 통합관리지침(산업통상자원부 공고 제2020-209호)'의 보조사업 정산보고서 작성지침에 따라 재원별로 명백히 작성
	- \*\* 참여기업은 운영기관이 지정한 전문 회계기관에 사업비 정산보고서 및 정산자료를 제출하고, 사업비 정산 결과를 검증받아야 함
- ㅇ 참여기업은 운영기관으로부터 정산잔액 등에 대한 반납 요청을 통보 받은 날부터 7일 이내에 정부지원금 잔액과 정부지원금에서 발생한 이자로 분리하여 운영기관이 지정한 계좌에 반납하여야 함

### 9. 연차별 유지보수, 성과활용 보고 및 데이터 수집

- ㅇ 전문기업은 사업종료 후 3년간 반기 1회 유지·보수 점검을 의무적으로 실시하고 그 결과를 운영기관에 보고하여야 함
	- \* 매년 5, 11월 말일 보고를 원칙으로 함
- ㅇ 참여기업은 사업종료연도 후 5년간 성과활용보고서를 운영기관에 매년 11월말까지 제출하여야 하며, 운영기관은 5년에 걸쳐 성과 확인을 위한 모니터링 및 사후관리 수행
- ㅇ 참여기업은 에너지관리시스템을 통해 수집·관리되는 사업장 에너지 사용 현황 데이터를 사업 종료 후 5년간 운영기관에 제공하여야 하며, 그 이후부터는 참여기업의 동의에 따라 지속여부를 결정할 수 있음
- ㅇ 참여기업이 사후관리 의무기간 내에 연차별 보고를 하지 않거나 허위로 보고한 경우 운영기관은 사안에 따라 별도의 조치를 취할 수 있음
- ㅇ 운영기관은 필요시 제출된 보고서로 해당 사업의 활성화를 위한 성과 발표회를 개최하며, 지원사업자는 성과발표회에 적극 참여하여야 함

## 12 유의사항

- ㅇ 참여기업은 사업계획서 승인 이후, 기 제출한 사업계획서의 주요 변경사항 발생 시, 변경사항이 발생한 날로부터 10일 이내에 e나라 도움을 통해 사업변경신청서를 작성·제출하여 운영기관의 사전승인을 받아야 하며, 위반 시 지원사업 취소 및 정부지원금을 환수할 수 있음
	- 사업변경신청서 제출 시 <별지 제9호> 서식의 사업계획 변경승인 신청서 제출 필요

※ e나라도움 온라인 사업변경신청서 작성 절차  $(1)$  e나라도움 로그인  $\rightarrow$  2 사업수행관리  $\rightarrow$  3 신청관리  $\rightarrow$  4 사업 변경관리 → ⑤ 사업변경신청 → ⑥ 해당 사업 선택 후 '신청서 작성'을 클릭하여 사업변경신청서 작성 및 제출

- 사업비 예산을 변경하고자 하는 경우, 운영기관 사전승인 반드시 필요
	- ① 보조비목 및 보조세목의 신설
	- ② 보조비목 간의 전용
	- ③ 사업계획서상의 보조비목 예산의 30%를 초과하는 보조세목 간의 전용 등
- 투입 인력의 변경 등 경미한 사항은 발생한 날로부터 10일 이내에 해당 내역을 포함하여 운영기관에 공문 발송
- ㅇ 변경사업계획서가 동 사업의 목적에 부합하지 않거나 기타 변경 내용이 타당하지 않다고 판단되는 경우 운영기관은 변경사업계획서를 승인하지 않을 수 있으며, 이러할 경우 지원사업자는 당초 제출한 사업계획서에 준하여 사업을 수행하여야 함
- ㅇ 참여기업은 사업비를 관리함에 있어 다른 용도의 자금과 분리하여 별도의 계정과 통장을 개설·관리하여야 하고, 사업비는 동 통장이나 계정에 연결된 국고보조금 전용 신용카드 또는 계좌이체 형태로 사용 되어야 하며, 특별한 사유가 없는 한 계좌는 변경할 수 없음
	- \* 직접비는 실 소요금액으로 편성하여야 하며, 운영기관은 소요금액의 적정성 확인을 위하여 비교견적서 등 관련서류 제시를 요구할 수 있음
	- \* 운영기관은 사업비 관리를 위하여 운영기관이 지정하는 휴대폰 번호로 사업비 관리계좌에 대한 입출금내역 실시간 문자통지서비스 가입을 요구할 수 있음
- ㅇ 참여기업이 사업계획서를 제출한 이후 운영기관은 필요 시 사업자 선정평가 전 현장실사를 실시할 수 있음
	- 운영기관은 평가 과정에서 필요 시 관계 분야 전문가와 함께 현장 조사를 실시하고, 현장조사 결과를 사업자선정위원회에 제공할 수 있음
- ㅇ 운영기관은 다음 각 호의 어느 하나에 해당할 경우 별도의 평가위원회를 거쳐 정부지원금 교부 결정의 전부 또는 일부 취소, 현장 실태조사, 사업 및 협약 내용 또는 조건 변경 등 조치를 취할 수 있음
	- 1. 운영기관과 참여기업 간 협약 체결 이전에 참여기업과 전문기업 간의 계약 또는 발주가 시행되었다고 판단되는 경우
	- 2. 선정된 지원사업자가 지원금 교부 결정의 내용 또는 부가된 조건을 이행하기 곤란하여 정부지원금 포기신청을 한 경우
	- 3. 사업계획변경 승인 신청이 부적합하다고 판단되는 경우
	- 4. 선정된 지원사업자가 본 공고문에서 규정한 사항 및 공고

기준에 근거한 운영기관의 처분 또는 지시를 위반한 경우

- 5. 선정된 지원사업자가 교부받은 정부지원금을 대상사업 이외의 용도에 사용한 경우
- 6. 선정된 지원사업자가 지원 대상사업 등에 관해서 부정, 태만, 그 외 부적당한 행위를 한 경우
- 7. 선정된 지원사업자가 최근 3년 이내 국세·지방세의 체납 및 행정처분을 받은 사실이 확인된 경우
- 8. 거짓 또는 부정한 방법으로 정부지원금을 교부받은 경우
- 9. 유사한 목적의 정부 지원금을 중복지원 받은 경우
- 10. 사업계획서 상 기재내용이나 제출서류들이 사실에 부합하지 아니하거나, 중대한 허위사실이 발생한 경우 및 중요한 사실을 고의적으로 누락한 경우
- 11. 지원사업자의 귀책사유로 협약추진 및 사업 진행이 지연되어 사업기간 이내에 사업의 완료가 곤란한 경우
- 12. 사업여건 변동으로 사업 수행이 불필요하거나 곤란한 경우
- 13. 그 밖에 정부지원금 교부 결정 후 변경사항이 발생하여 지원 대상 사업의 전부 혹은 일부를 계속할 필요가 없어진 경우
- ㅇ 운영기관은 다음 각 호의 어느 하나에 해당할 경우 별도의 평가위원회를 거쳐 정부지원금의 전부 또는 일부 환수 등 조치를 취할 수 있음
	- 1. 교부받은 정부지원금을 대상사업 이외의 용도에 사용한 경우
	- 2. 선정된 지원사업자가 본 공고문에서 규정한 사항 및 공고 기준에 근거한 운영기관의 처분 또는 지시를 위반한 경우
	- 3. 거짓 또는 부정한 방법으로 정부지원금을 교부받은 경우
	- 4. 참여기업이 특별한 사유 없이 사업을 포기하는 경우
	- 5. 정부지원금에 의하여 취득하거나 그 효용이 증가된 중요재산을 사업종료연도 후 2년 이내에 운영기관의 사전 승인 없이 양도· 승계·교환하거나, 폐기처분한 경우
- 6. 지원 대상사업과 관련한 주요 내용에 대한 변경 시 운영기관의 변경승인을 받지 아니한 경우
- 7. 사업여건 변동으로 사업 수행이 불필요하거나 곤란한 경우
- 8. 그 밖에 정부지원금 교부 결정 후 변경사항이 발생하여 지원 대상 사업의 전부 혹은 일부를 계속할 필요가 없어진 경우
- ㅇ 운영기관은 지원사업자가 지원사업과 관련한 주요 사항에 대한 위반 시 별도의 평가위원회를 거쳐 <별표 제2호>와 같이 지원사업의 참여 등을 제한할 수 있음
- ㅇ 본 사업으로 발생하는 유형 자산의 소유권은 참여기업에게 양도하고 지적재산권 등 무형자산은 운영기관과 참여기업의 공동소유이며, 운영기관은 공공의 목적으로 무형적 결과물을 사용할 수 있음
- ㅇ 동 사업의 지원금 지원 외에 참여기업의 전문기업 선정, 컨설팅 추진 결과, 제품과 시공의 안전성·신뢰성, 기대효과 미흡, 자기부담금 등의 사전·사후 피해와 그 보상 등은 정부 및 운영기관과 무관하고, 정부 및 운영기관은 민·형사상의 책임이 없음
- ㅇ 참여기업과 전문기업 간에 발생할 수 있는 계약과 관련된 일체의 분쟁, 도입설비의 설치·사용 등에 있어 지원사업자와 이해관계자 간의 일체의 분쟁에 대해서는 정부 및 운영기관과 무관하고, 정부 및 운영기관은 법적인 책임이 없음
- ㅇ 지원사업자는 사업종료연도 후 5년간 운영기관의 사후관리 수행 시 적극 협조하여야 함
- ㅇ 지원사업과 관련하여 본 공고문에 명시되지 아니한 사항은「보조금 관리에 관한 법률」 및 같은 법 시행령, 「산업통상자원부 국고보조금 통합지침」등에 따름